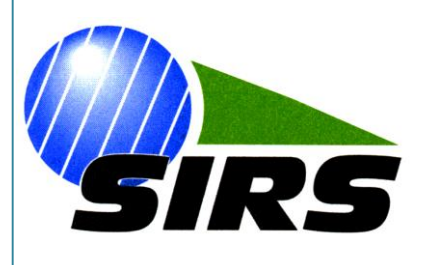

*Systèmes d'Information à Référence Spatiale*

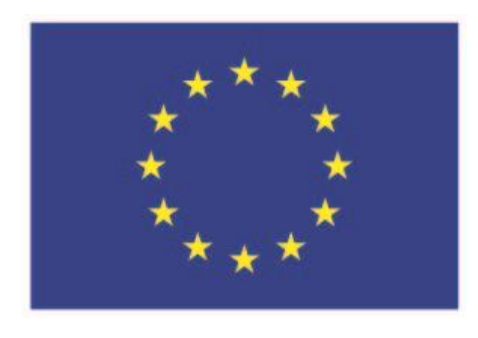

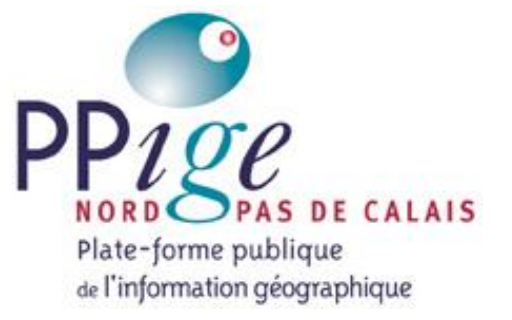

**Production de données socles (Squelette d'infrastructures de transport et Enveloppe « bâti ») préparatoires à la production de données d'occupation du sol sur le territoire administratif de la Région Nord – Pas-de-Calais**

> **Rapport de production Version 5**

# **~ Octobre 2015~**

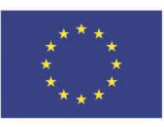

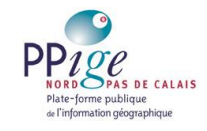

Production de données socles (Squelette d'infrastructures de transport et Enveloppe « bâti ») préparatoires à la production de données d'occupation du sol sur le territoire administratif de la Région Nord - Pas-de-Calais

Rapport de production - Version 5

# **SOMMAIRE**

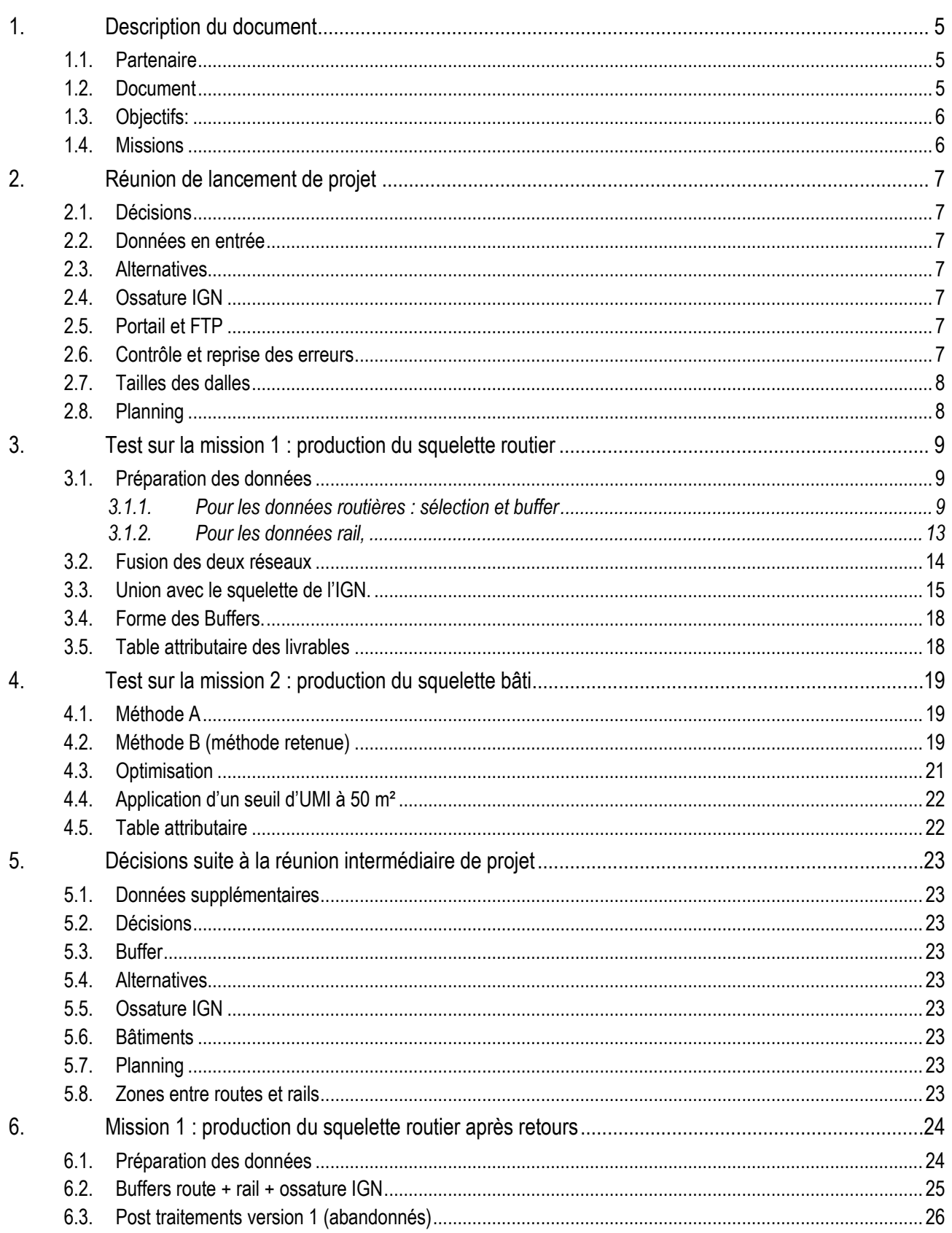

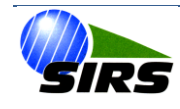

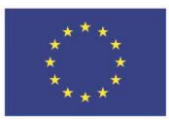

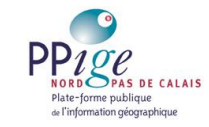

*Production de données socles (Squelette d'infrastructures de transport et Enveloppe « bâti ») préparatoires à la production de données d'occupation du sol sur le territoire administratif de la Région Nord – Pas-de-Calais*

#### *Rapport de production – Version 5*

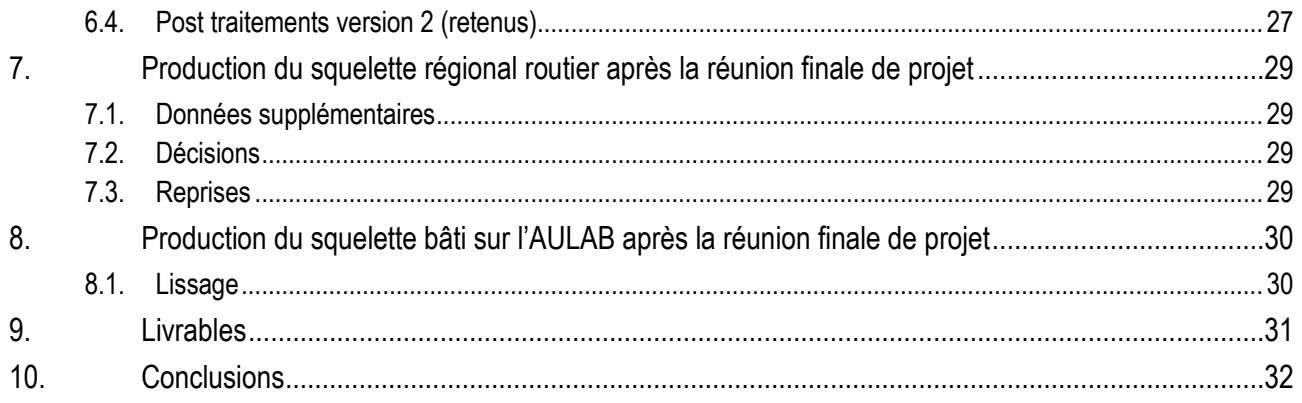

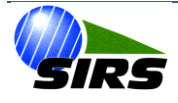

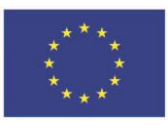

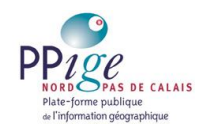

*Production de données socles (Squelette d'infrastructures de transport et Enveloppe « bâti ») préparatoires à la production de données d'occupation du sol sur le territoire administratif de la Région Nord – Pas-de-Calais*

*Rapport de production – Version 5*

# **Table des illustrations**

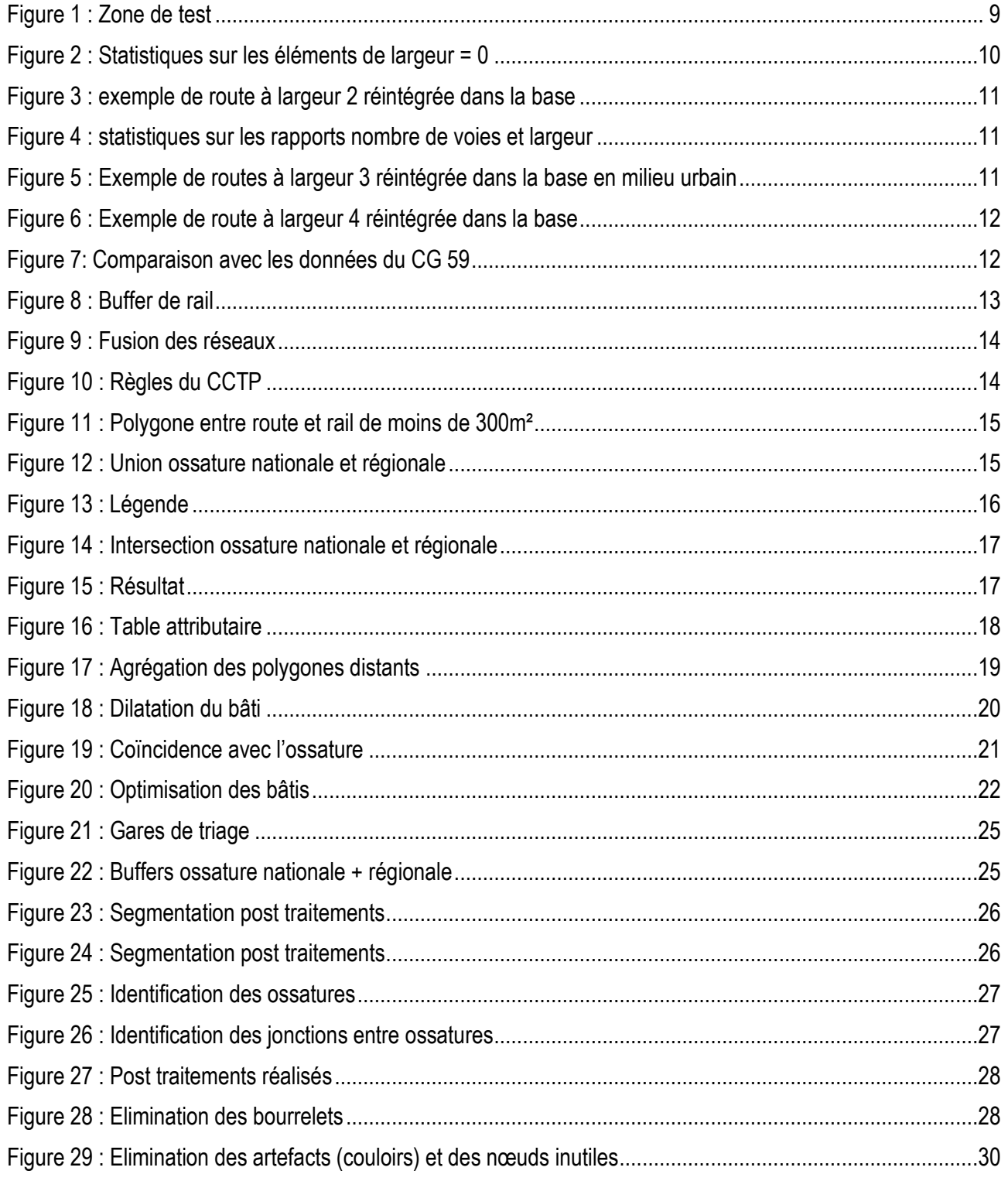

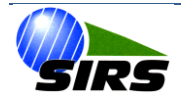

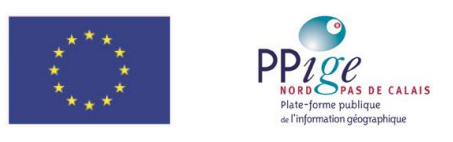

# <span id="page-4-0"></span>**1. Description du document**

Le présent document n'est pas un rapport de production classique, c'est un document vivant. Il a évolué tout au long du projet en affinant et modifiant les spécifications du CCTP en fonction des bases de données et des retours des partenaires du COPIL. Il décrit tous les traitements réalisés ainsi que l'évolution de la démarche par rapport au cahier des charges.

## *1.1. Partenaire*

<span id="page-4-1"></span>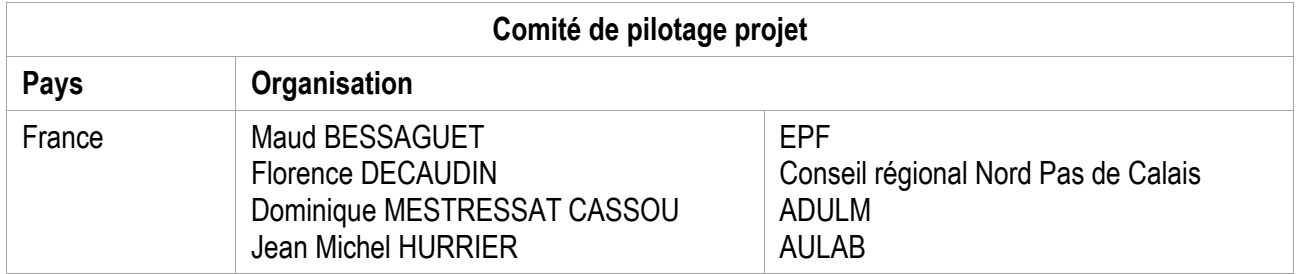

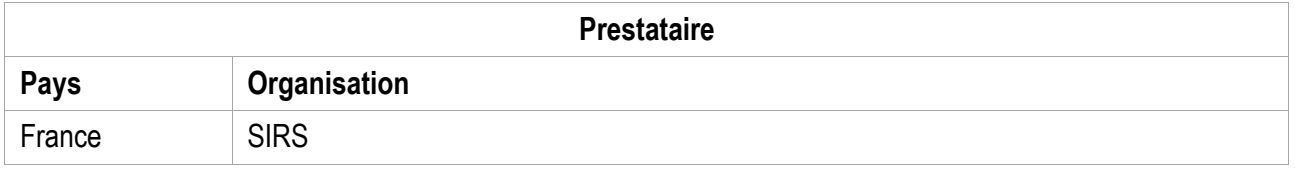

## *1.2. Document*

<span id="page-4-2"></span>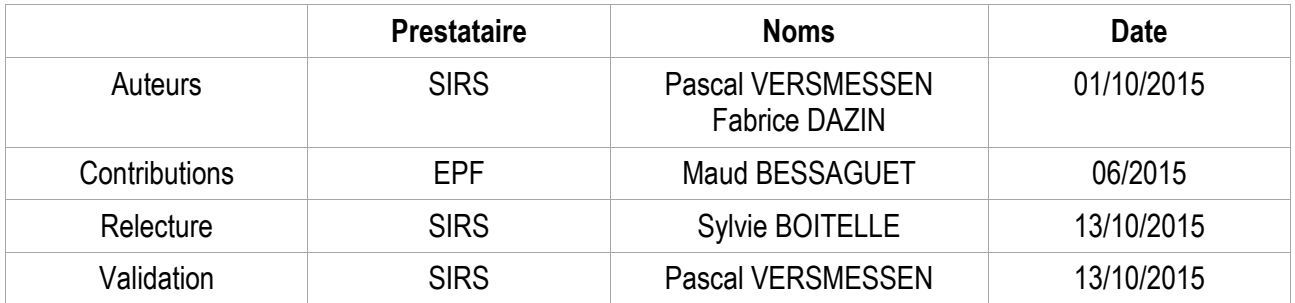

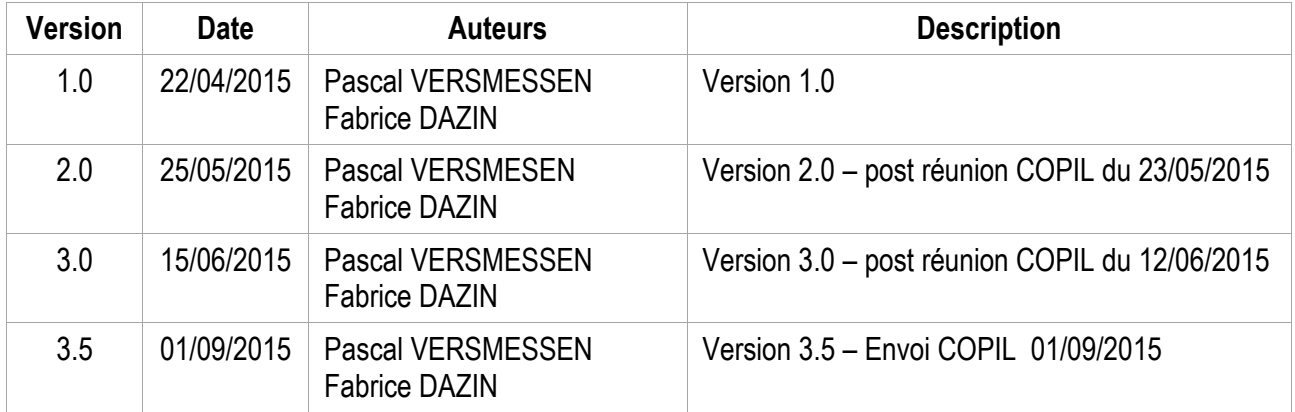

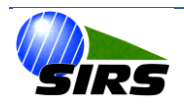

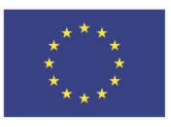

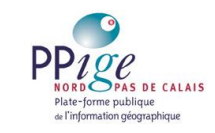

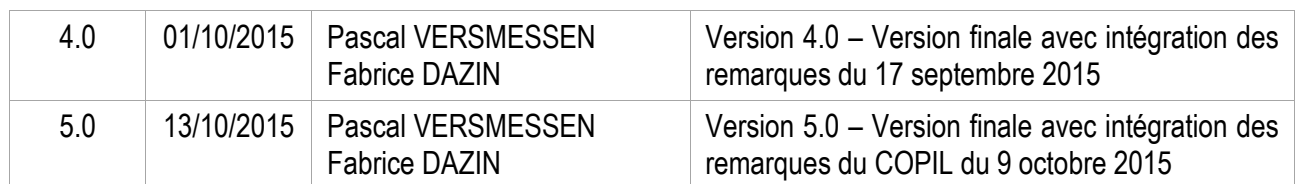

### *1.3. Objectifs:*

<span id="page-5-0"></span>La finalité de ce projet est double :

- Premièrement : générer pour la Région une donnée socle des voies de communication et complémentairement une enveloppe « bâti » sur le SCoT de l'Artois. Cette donnée partagée et diffusable va servir de base pour les futurs projets de cartographie d'occupation du sol à grande échelle.
- D'autre part : fournir les éléments de méthode et de contrôle permettant aux partenaires du projet d'affiner leur perception sur les reprises et / ou les mises à jour ultérieures de ces données (ossature et « bâti ») possibles de ces données.

Comme stipulé dans le cahier des charges et dans l'offre de SIRS, la méthode a évolué en ajoutant ou en substituant des traitements, c'est pourquoi nous avons réalisé un test (voirie « bâti » au préalable pour caler la méthode et identifier les biais (niveau de fiabilité) de la production.

## *1.4. Missions*

<span id="page-5-1"></span>La mission 1 correspond à la réalisation de l'ossature route + rail.

La mission2 correspond au squelette bâti sur la zone de l'AULAB.

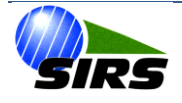

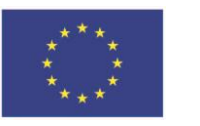

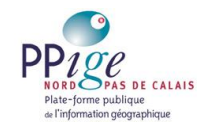

# <span id="page-6-0"></span>**2. Réunion de lancement de projet**

<span id="page-6-1"></span>Cette réunion installe le projet et liste les données, objectifs et solutions mises en œuvre.

### *2.1. Décisions*

Réaliser un test « grandeur nature » sur le SCOT ARTOIS en début de projet (date limite 21/04/2014).

Suivi strict du cahier des charges et exploration d'améliorations. Les données de l'ossature IGN sont les données de base du socle.

#### <span id="page-6-2"></span>*2.2. Données en entrée*

- Périmètre du projet sous format numérique,
- BD-TOPO\_2014,
- Ortho 2012/2013.
- Ossature IGN.
- Données CG 59 et 62.
- Multinet 2011.03 Belgique,
- Les données ARCH serviront de données exogènes, comme les autres données.

#### *2.3. Alternatives*

<span id="page-6-3"></span>Les alternatives proposées par SIRS, notamment pour les généralisations des bâtis seront expérimentées dans le test. Attention : changement des valeurs de buffer pour les données linéaires de l'IGN. buffer = [LARGEUR] pour tous les éléments linéaires.

### *2.4. Ossature IGN*

<span id="page-6-4"></span>Les données vectorielles de l'ossature IGN ont été fournies par le Conseil Régional à SIRS début de semaine 16. La méthode d'intégration de l'ossature nationale doit être définie et testée.

### *2.5. Portail et FTP*

<span id="page-6-5"></span>Il a été décidé d'un commun accord de renoncer à la partie « portail correctif » du contrat afin de rebasculer les 4 jours de conception web en 4 jours de contrôle de données. Un FTP a été mis en place par SIRS début de semaine 16.

### *2.6. Contrôle et reprise des erreurs*

<span id="page-6-6"></span>SIRS demande au Maître d'Ouvrage d'analyser et d'identifier les erreurs pour ne faire remonter que celles qui sont pertinentes. Le Maître d'Ouvrage et le GT OCS de PPIGE doivent définir une méthode de contrôle et des seuils de tolérance.

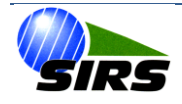

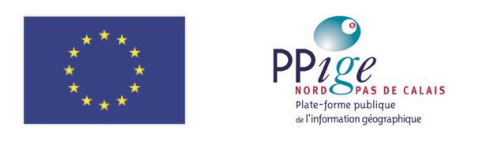

# *2.7. Tailles des dalles*

<span id="page-7-0"></span>SIRS propose de fournir les données avec un découpage de 1km sur 1km. Le Maître d'Ouvrage demande à ce qu'une taille optimale soit identifiée, le découpage de 1km sur1km étant trop petit.

## *2.8. Planning*

<span id="page-7-1"></span>Modifier le planning en fonction de de l'annulation du FTP et de l'inversion entre les reprises et le traitement du bâti.

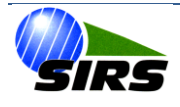

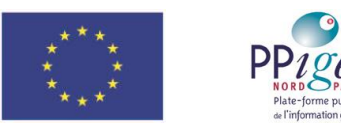

# <span id="page-8-0"></span>**3. Test sur la mission 1 : production du squelette routier**

Le présent chapitre va dérouler les tests chronologiquement. La zone d'étude est le périmètre de l'AULAB.

Les données de base sont :

- Les routes BD TOPO 2014 livrées par la PPIGE
- L'ossature IGN livrée par le Conseil Régional Nord Pas de Calais

<span id="page-8-1"></span>Les autres données seront utilisées comme données exogènes.

#### *3.1. Préparation des données*

Découpage et intégration dans une géodatabase des couches Routes et rail de la BD TOPO et SCOTA\_BDParcellaire\_2010 (contour du SCOT).

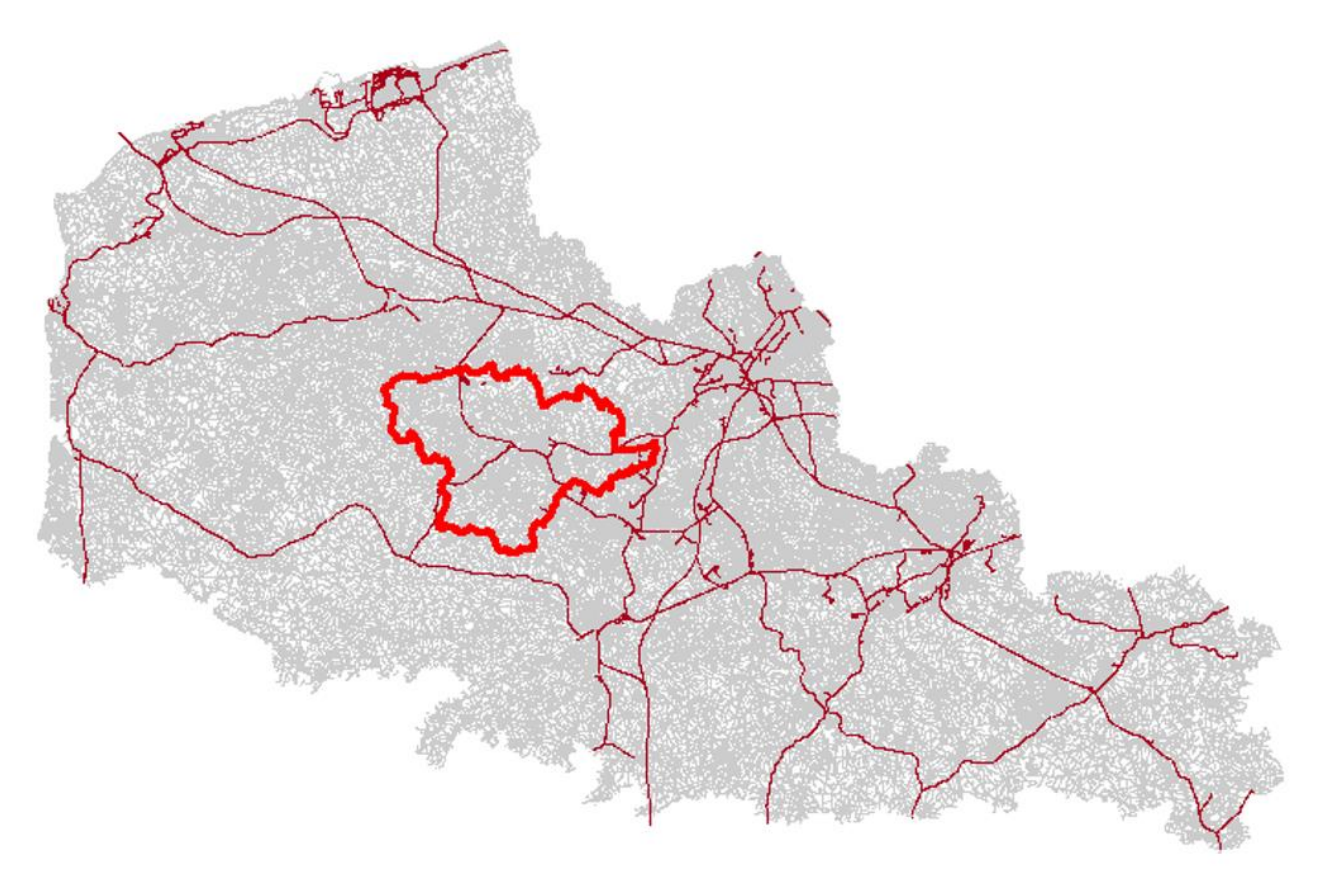

**Figure 1 : Zone de test**

#### *3.1.1. Pour les données routières : sélection et buffer*

<span id="page-8-3"></span><span id="page-8-2"></span>Les traitements sont opérés sur la BD TOPO routes découpées selon le contour de l'AULAB. La première étape consiste en une sélection des tronçons routiers de la BD TOPO qui seront bufférisés. Les sélections opérées sont décrites dans les paragraphes suivants, les attributs indiqués sont ceux de la BD TOPO routes. Les sélections sont opérées sous ArcGIS 10.3 Advance.

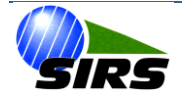

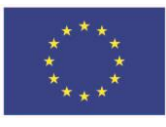

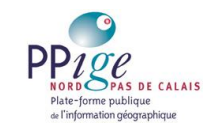

Pour les données routières : LARGEUR > 0 AND NB\_VOIES >= 1.

22 031 tronçons sont sélectionnés sur 30 955 soit 71%.

Aucun tronçon n'a de largeur > 20 mètres.

Tous les tronçons précédemment sélectionnés, de largeur > 0 seront intégrés dans la future ossature.

Il convient maintenant de « repêcher » en donnant une largeur > 0 un certain nombre d'éléments dont la largeur BDTOPO est égale à 0 initialement.

#### Toutes les requêtes suivantes portent donc sur ces tronçons de largeur BDTOPO = 0.

Les statistiques sur les natures de ces éléments largeur = 0 ont été calculées.

Ci-dessous le tableau représentant par type de route le nombre de tronçons et la longueur cumulée en mètres.

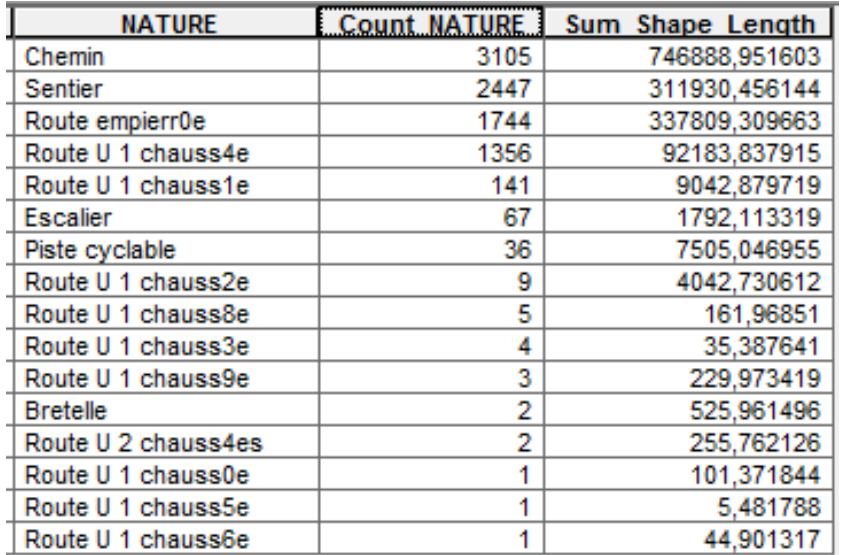

**Figure 2 : Statistiques sur les éléments de largeur = 0**

<span id="page-9-0"></span>Nous décidons d'éliminer de la base largeur=0 dans un premier temps les éléments de nature :

- Chemin,
- Sentier,
- Route empierrée,
- Escalier,
- Piste cyclable.

Ces éléments représentent 7399 éléments sur 8924, soit 82%.

Seront gardés les éléments dont la nature = bretelle ou Route U\* pour lesquels une analyse complémentaire sera effectuée. Ces éléments sont 1125 sur les 30955 routes du départ.

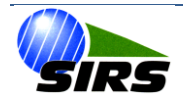

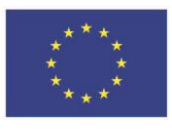

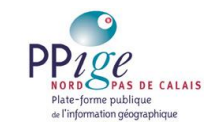

Un certain nombre de routes (24) sont à largeur 2. Nous nous proposons de les réintégrer dans le modèle.

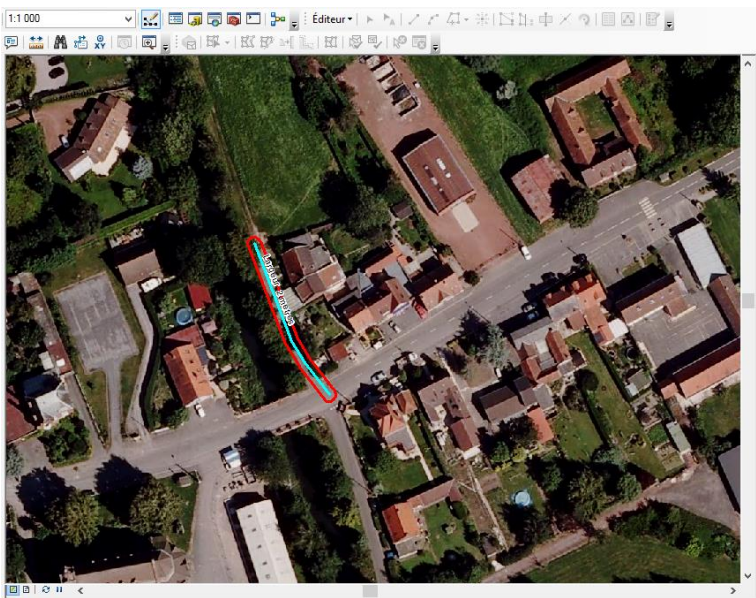

**Figure 3 : exemple de route à largeur 2 réintégrée dans la base**

<span id="page-10-0"></span>Pour les routes de type NATURE = Route U 1 chauss4e et largeur = 0 , il s'agit principalement de rues urbaines. Une analyse statistique faite sur la base complète fait apparaitre que les routes de type Route U 1 chauss4e a 1 voie ont une largeur de 3 et les routes de type Route U 1 chauss4e à deux voies font 4 mètres.

| <b>NB VOIES</b> | <b>Count NB VOIES</b> | <b>Average LARGEUR</b> |
|-----------------|-----------------------|------------------------|
|                 | 3568                  | 3.174187               |
|                 | 13235                 | 4.13589                |
|                 | 10                    |                        |
|                 |                       |                        |

**Figure 4 : statistiques sur les rapports nombre de voies et largeur**

<span id="page-10-1"></span>Nous allons requalifier les routes de type Route U 1 chauss4e a 1 voie à 3 mètres et les routes de type Route U 1 chauss4e à 2 voies à 4 mètres. Les illustrations suivantes illustrent sur fond d'ortho photo la validité de ces valeurs.

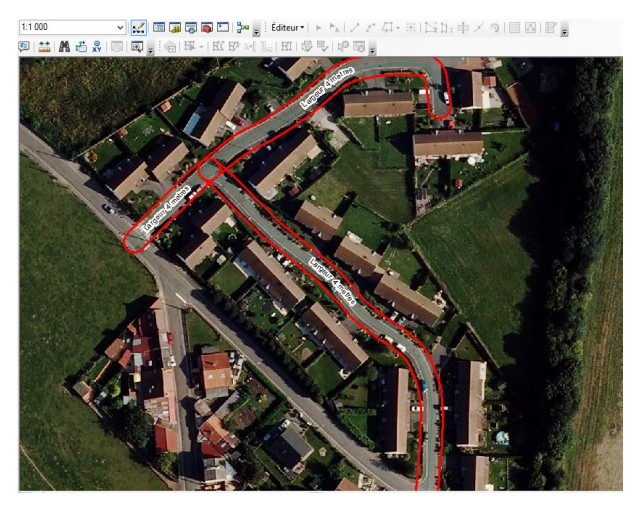

**MEGGED MEDIT** 

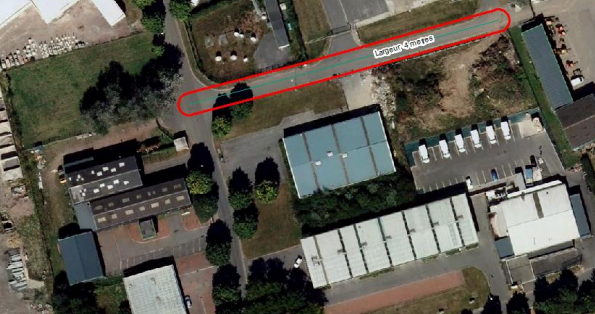

<span id="page-10-2"></span>**Figure 5 : Exemple de routes à largeur 3 réintégrée dans la base en milieu urbain**

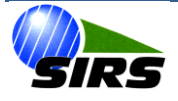

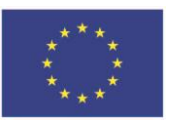

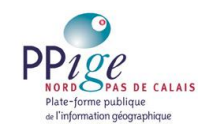

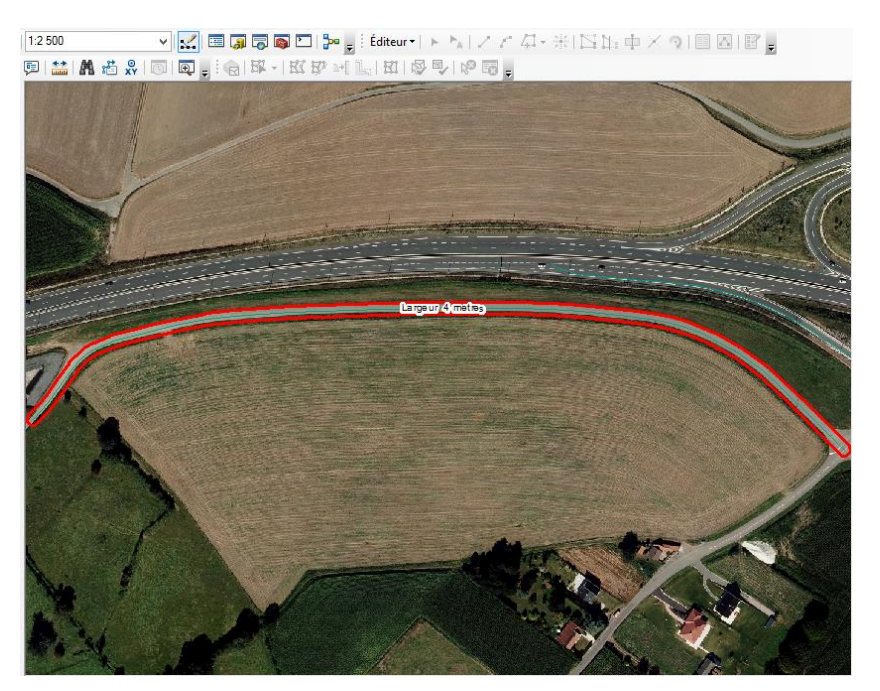

**Figure 6 : Exemple de route à largeur 4 réintégrée dans la base**

<span id="page-11-0"></span>Nous avons utilisé les données des conseils généraux afin d'envisager leur utilité dans le présent projet.

Concernant les autres types de route, un croisement a été opéré avec les données du Conseil Général. Aucun linéaire n'a été requalifié.

![](_page_11_Figure_8.jpeg)

**Figure 7: Comparaison avec les données du CG 59**

<span id="page-11-1"></span>![](_page_11_Picture_10.jpeg)

![](_page_12_Picture_0.jpeg)

![](_page_12_Picture_1.jpeg)

En comparant les données restantes avec les données OSM et les données déjà qualifiées, une segmentation des voies non encore qualifiées est proposée ci-contre en utilisant les attributs noms gauche et nom droit :

- Les places dont largeur = 0 sont affectées à largeur = 4,
- Les sentiers, parcs, passages, clos, résidences, cours et voyettes sont supprimés,
- $\bullet$  Les routes nationales dont largeur = 0 sont affectées à largeur = 4,
- Les avenues et boulevards dont largeur = 0 sont affectées à largeur = 3. Ce sont des passages entre les vois d'avenues,
- Les routes locales, allées, impasses, lotissements et rues dont largeur = 0 sont affectées à largeur 3,
- Les routes avec une date de mise en service après la date de 2013 seront supprimées.

Concernant le restant des éléments linéaires, ce qui correspond à 2% du total environ, (valeur constatée sur le test) nous les passerons en PIAO à l'échelle du 1 :10 000 afin de lever les doutes. 3 jours seront affectés à ceci. Pour le test et afin de garder la continuité, nous les avons passées à largeur = 3.

<span id="page-12-0"></span>Finalement, aucun polygone de trou restant ne sera inférieur à 300 m ².

#### *3.1.2. Pour les données rail,*

Le cas ici est plus simple. Une pré sélection des linéaires ferrés a été opérée sur l'attribut « FRANCHISST » qui doit être différent de « Tunnel ».

La mise en surface du réseau ferré se fait en fonction de la valeur de l'attribut « NB\_VOIES » :

- Si « NBVOIES = 1 , alors, le buffer = 3,5 mètres.
- Si « NBVOIES = 2 , alors, le buffer = 7 mètres.

![](_page_12_Picture_18.jpeg)

![](_page_12_Picture_19.jpeg)

**Figure 8 : Buffer de rail** 

<span id="page-12-1"></span>Finalement, aucun polygone de trou restant ne sera inférieur à 300 m ².

![](_page_12_Picture_22.jpeg)

![](_page_13_Picture_0.jpeg)

## *3.2. Fusion des deux réseaux*

<span id="page-13-0"></span>La fusion des deux réseaux va s'opérer avec priorité donnée aux routes.

![](_page_13_Figure_5.jpeg)

**Figure 9 : Fusion des réseaux**

<span id="page-13-1"></span>La fusion fut opérée sous ArcINFO WORKSTATION afin d'obtenir une topologie parfaite, sans trous ni superpositions.

Concernant le nettoyage des réseaux, les règles définies au CCTP ont été respectées.

Une modification a été entérinée par rapport au CCTP : Les éléments dont la surface est inférieure à 300m² et dont la distance entre buffers EST < 10mètres seront fusionnés avec le réseau ferré ou routier.

![](_page_13_Picture_144.jpeg)

#### **Figure 10 : Règles du CCTP**

<span id="page-13-2"></span>La méthode utilisée afin de nettoyer ces éléments est duale, automatique dans un premier temps et semiautomatique par sélections ensuite.

La méthode automatique consiste en l'exploitation de l'indice de compacité de Gravelius. Ig = Périmètre / 2\*Racine (Pi\*area). Il s'agit de faire le Rapport du périmètre de l'entité, à celui du cercle de même superficie. Cet indice est non borné, supérieur ou égal à 1.

Les éléments non nettoyés par sélection via l'indice de Gravelius seront examinés manuellement en vérifiant les éléments dont la surface est inférieure à 300m² et dont la distance entre buffers EST < 10mètres. L'expérience de ce test a permis de qualifier l'utilisation d'un indice > 7 pour l'élimination des sliver polygones.

![](_page_13_Picture_15.jpeg)

![](_page_14_Picture_0.jpeg)

![](_page_14_Picture_1.jpeg)

L'utilisation de cet indice permet de nettoyer 90% des cas de figure. En tout état de cause, la priorité de réaffectation est donnée au réseau routier.

![](_page_14_Figure_5.jpeg)

## <span id="page-14-1"></span>*3.3. Union avec le squelette de l'IGN.*

<span id="page-14-0"></span>Dans le cadre de ce test, la couche « NPDC\_ossature\_V2\_fusion\_couverture » fournie par le Conseil Régional a été utilisée.

![](_page_14_Figure_8.jpeg)

**Figure 12 : Union ossature nationale et régionale**

<span id="page-14-2"></span>Une union sous ArcGIS a été opérée.

![](_page_14_Picture_11.jpeg)

![](_page_15_Picture_0.jpeg)

![](_page_15_Picture_1.jpeg)

Pour l'ossature :

- Les éléments dont l'attribut couverture ossature = CS1.1.2.1 = rail
- Les éléments dont l'attribut couverture ossature = CS1.1.1.2 = route

Pour les données IGN travaillées par SIRS, un attribut OCS a été créé :

- Les éléments dont l'attribut OCS = rail = rail
- Les éléments dont l'attribut OCS = route = route
- Les éléments dont l'attribut OCS = vide = vide

Un champ synthèse va être utilisé pour renseigner la base finale.

Afin de renseigner ce champ, un certain nombre de requêtes sera appliqué :

- couverture = 'CS1.1.1.2' AND ocs = 'route' alors SYNTHESE = 'ROUTE'
- couverture = 'CS1.1.2.1' AND ocs = 'rail' alors, SYNTHESE = 'RAIL'
- couverture = 'CS1.1.1.1' AND ocs = '' alors, SYNTHESE = 'HORS ZONE'
- couverture = 'CS1.1.2.1' AND ocs = '' alors, SYNTHESE = 'HORS ZONE'
- couverture = 'CS1.1.1.2' AND ocs = 'rail' alors SYNTHESE = 'ROUTE'
- couverture = 'CS1.1.1.2' AND ocs = 'vide' alors SYNTHESE = 'ROUTE'
- couverture = 'CS1.1.2.1' AND ocs = 'route' alors, SYNTHESE = 'RAIL'
- couverture = 'CS1.1.2.1' AND ocs = 'vide' alors, SYNTHESE = 'RAIL'
- couverture = '' AND ocs = 'vide' alors, SYNTHESE = 'VIDE'

![](_page_15_Figure_22.jpeg)

**Figure 13 : Légende**

<span id="page-15-0"></span>A ce stade, 2695 éléments sur 4778 sont encore à qualifier.

![](_page_15_Picture_25.jpeg)

![](_page_16_Picture_0.jpeg)

![](_page_16_Picture_1.jpeg)

![](_page_16_Figure_4.jpeg)

**Figure 14 : Intersection ossature nationale et régionale**

<span id="page-16-0"></span>Le problème existe quand les zones issues du traitement SIRS sont plus larges que l'ossature IGN.

Le croisement des buffers d'origine des traitements SIRS avec le résultat obtenu permet d'extraire les éléments et de les traiter en semi-automatique.

Le traitement va se faire en sélectionnant tous les linéaires de route intersectés par le buffer des routes.

Cette sélection sera ensuite bufferisée et découpée par le fuseau IGN.

Cette manipulation va permettre de corriger plus de 90 % des cas.

![](_page_16_Figure_11.jpeg)

**Figure 15 : Résultat**

<span id="page-16-1"></span>Un éliminate de tous les polygones dont la surface est inférieure à 10m² a ensuite été réalisé afin de nettoyer la base des micropolygones.

Pour les 10% restants, une sélection a priori s'appuyant sur une recherche automatique par l'indice de Gravelius des formes a également être appliquée. Ici également le seuil pourrait être de 7.

![](_page_16_Picture_15.jpeg)

![](_page_17_Picture_0.jpeg)

## *3.4. Forme des Buffers.*

<span id="page-17-0"></span>Une alternative intéressante pourrait être de faire les calculs de buffers en « FLAT » au lieu de « ROUND ».

<span id="page-17-1"></span>Cette alternative n'a pas été retenue du fait du grand nombre d'artéfacts géométriques générés.

## *3.5. Table attributaire des livrables*

![](_page_17_Picture_123.jpeg)

**Figure 16 : Table attributaire**

- <span id="page-17-2"></span>Le champ IGN correspond au code issu de l'ossature IGN
- Le champ routes\_int correspond aux incohérences entre voies IGN et voies SIRS. C'est-à-dire l'espace entre la voierie IGN et la voierie SIRS quand la voierie IGN est plus courte.
- Le champ SIRS correspond aux voieries calculées par SIRS et issues de la BD Topo
- Le champ synthèse est la synthèse du tout.

![](_page_17_Picture_13.jpeg)

![](_page_18_Picture_0.jpeg)

![](_page_18_Picture_1.jpeg)

# <span id="page-18-0"></span>**4. Test sur la mission 2 : production du squelette bâti**

Les couches de départ sont le squelette routier et le Bâti de la BD Topo auxquels ont préalablement été retirés les parties superposées à l'ossature et les groupements de polygones de bâtis inférieures à 30 m². La zone de projet est le SCoT Artois.

Deux méthodes ont été proposées qui se différencient principalement par les techniques employées pour générer l'emprise du bâti.

En réunion, la méthode B a été retenue.

#### *4.1. Méthode A*

- <span id="page-18-1"></span>On effectue une dilatation du bâti en créant une zone tampon de +2,5 mètres.
- Puis une érosion à l'aide d'une zone tampon de 1 mètre.
- Le résultat est découpé par l'ossature pour éviter les superpositions entre les routes et le résultat de la dilatation/érosion du bâti.
- Sont intégrées au bâti toutes les parties complétement incluses dans les polygones de bâti et inférieures à 50 m².
- Capture des contours du bâti aux limites de l'ossature dans la limite des 2,5 mètres: Déplace les sommets pour coïncider exactement avec les tronçons puis les sommets des entités de l'ossature.
- <span id="page-18-2"></span>Une étape de traitement topologique est nécessaire pour faire coïncider rigoureusement les deux limites.

#### *4.2. Méthode B (méthode retenue)*

 **Etape 1 :** Pour fusionner les bâtis très proches (distant de moins de 5 mètres), le traitement utilisé est une agrégation des polygones distant de moins de 5 mètres pour créer des agrégats de bâtis tout en respectant l'orthogonalité des formes (Figure 17).

![](_page_18_Figure_17.jpeg)

**Figure 17 : Agrégation des polygones distants**

<span id="page-18-3"></span>![](_page_18_Picture_19.jpeg)

![](_page_19_Picture_0.jpeg)

![](_page_19_Picture_1.jpeg)

- **Etape 2 :** On effectue une dilatation en créant une zone tampon rectangulaire de + 1,5 mètres (Figure 18). L'outil utilisé est la commande *v.buffer* du logiciel GRASS.
- **Etape 3 :** Le résultat est découpé par l'ossature pour éviter les superpositions entre les routes et le résultat de l'agrégation/dilatation du bâti.
- **Etape 4 :** Sont intégrées au bâti toutes les parties complétement incluses dans les polygônes de bâti et inférieures à 50 m², ce qui n'était pas prévu dans le CCTP. Le résultat de l'étape 4 définit l'emprise au sol du bâti et les étapes suivantes vont consolider cette couche

![](_page_19_Figure_7.jpeg)

**Figure 18 : Dilatation du bâti**

<span id="page-19-0"></span> **Etape 5 :** Conformément au CCTP, il est effectué une capture des contours de l'emprise du bâti aux limites de l'ossature dans la limite des 2,5 mètres: Déplacement des sommets pour coïncider exactement avec les tronçons puis les sommets des entités de l'ossature. Cela a pour effet de combler les petits espaces laissés entre la voirie et les bâtis distants de moins de 2,5 mètres (Figure 19).

Cette opération génère des espaces de taille variable entre la route et le bâti. Il a été décidé d'affecter en bâti tous ces espaces inférieurs à 30 m², en non bâti lorsqu'ils sont supérieurs à 300 m² et d'attribuer un code pour ceux compris entre 30 et 300 m² en vue de les traiter au cas par cas.

 **Etape 6 :** Pour supprimer les artefacts, le résultat de l'étape 5 est découpé par l'ossature pour éviter les superpositions avec les routes.

![](_page_19_Picture_12.jpeg)

![](_page_20_Picture_0.jpeg)

![](_page_20_Picture_1.jpeg)

*Production de données socles (Squelette d'infrastructures de transport et Enveloppe « bâti ») préparatoires à la production de données d'occupation du sol sur le territoire administratif de la Région Nord – Pas-de-Calais*

#### *Rapport de production – Version 5*

![](_page_20_Figure_4.jpeg)

**Figure 19 : Coïncidence avec l'ossature**

## <span id="page-20-1"></span><span id="page-20-0"></span>*4.3. Optimisation*

Pour traiter les effets de bord dûs aux façades non parallèles à la ligne de rue, une étape supplémentaire est proposée : par des relations de voisinage, toutes les parties dont la longueur en regard de la route est inférieure à 5 m **et** qui représentent moins de 50 % de la longueur en regard de l'emprise bâti (de l'Etape 4) sont supprimées (fig 20).

**Remarque** : ce critère ne règle pas tous les cas de figures.

![](_page_20_Picture_9.jpeg)

![](_page_21_Picture_0.jpeg)

![](_page_21_Picture_1.jpeg)

![](_page_21_Figure_4.jpeg)

#### **Figure 20 : Optimisation des bâtis**

# <span id="page-21-2"></span>*4.4. Application d'un seuil d'UMI à 50 m²*

<span id="page-21-1"></span><span id="page-21-0"></span>Aucun seuil n'a été appliqué pour les entités résultantes.

### *4.5. Table attributaire*

La table attributaire est composée des champs CS, US et OCS. Les valeurs possibles pour OCS sont « bati » et « iles\_dans\_bati ». Lorsque OCS a pour valeur « bati » le champ CS prend la valeur 111 et 0 sinon. Les valeurs du champ US sont toutes égales à 0.

![](_page_21_Picture_10.jpeg)

![](_page_22_Picture_0.jpeg)

![](_page_22_Picture_1.jpeg)

# <span id="page-22-0"></span>**5. Décisions suite à la réunion intermédiaire de projet**

La réunion du COPIL de mi-juin a fait suite à la suite de la livraison des tests précédents.

#### *5.1. Données supplémentaires*

<span id="page-22-1"></span>L'analyse des partenaires PPIGE sur la qualité de la BD TOPO sera produite. SIRS va modifier les tronçons BD TOPO indiqués par le COPIL avant de rejouer le scenario.

#### *5.2. Décisions*

- <span id="page-22-2"></span>• Intégration des gares de triage dans le réseau ferré.
- Intégration des chemins de Halage.
- Vérification par les partenaires des :
	- décalages entre le tracé et l'ortho de plus de 5 m (parfois moins de 5m, notamment quand une voie n'est pas reprise),
	- largeurs erronées,
	- articulations Ferré/routier problématiques.

#### *5.3. Buffer*

<span id="page-22-3"></span>Un changement des valeurs de buffer pour les données linéaires de l'IGN. buffer = [LARGEUR] \* 0,9 pour les autoroutes et quasi autoroutes et \* 0,7 pour les avenues a été retenu.

#### *5.4. Alternatives*

<span id="page-22-4"></span>La possibilité de réaliser des buffer « flat » sera testée uniquement si les déformations ne sont pas trop importantes.

#### *5.5. Ossature IGN*

<span id="page-22-6"></span><span id="page-22-5"></span>La donnée livrée contiendra les attributs ossature nationale et régionale.

#### *5.6. Bâtiments*

Des tests supplémentaires seront effectués dans l'esprit de la dernière livraison afin de nettoyer les artéfacts à 10m².

#### *5.7. Planning*

<span id="page-22-7"></span>Suite aux différents retards, les données sur la zone test de Béthune seront livrées fin juillet et les autres arrondissements au fil de l'eau jusqu'à fin août 2015.

#### *5.8. Zones entre routes et rails*

<span id="page-22-8"></span>La sélection finale a été de gravel > 7 et area < 300.

![](_page_22_Picture_27.jpeg)

![](_page_23_Picture_0.jpeg)

# <span id="page-23-0"></span>**6. Mission 1 : production du squelette routier après retours**

Suite à la livraison du test sur le territoire de l'AULAB, le COPIL s'est réuni afin d'ajuster les règles avant le lancement de l'opération sur toute la région.

<span id="page-23-1"></span>Les modifications validées furent les suivantes.

#### *6.1. Préparation des données*

Le COPIL valide la sélection des éléments dont la largeur > 0 buffer = largeur.

Les éléments routiers > 10 mètres les valeurs de buffer seront renseignés à largeur x 0,9.

Pour les éléments non nommés de nature =

- Chemin
- Sentier
- Route empierr0e.
- Escalier
- Piste cyclable

La valeur de Buffer = 0 a priori avant requalification.

Nous allons requalifier un certain nombre d'éléments de largeur = 0 :

- Les routes de type nature = Route U 1 chauss4e a 1 voie et largeur = 0 à 3 mètres
- Les routes de type Route U 1 chauss4e a 2 voies à 4 mètres.
- Les places dont largeur =  $0$  sont affectées à largeur =  $4$
- Les sentiers, parcs, passages, clos, résidences, cours, escaliers squares et voyettes sont mis à 0

Pour les éléments nommés :

- $\bullet$  Les routes nationales dont largeur = 0 sont affectées à largeur = 4
- Les avenues et boulevards dont largeur = 0 sont affectées à largeur = 3. Ce sont des passages entre les voies d'avenues.
- Les routes locales, ruelles, cites, art, allées, impasses, lotissements, mails, quais, zac, digues et rues dont largeur = 0 sont affectées à largeur = 3
- Les CHS dont largeur =  $0$  sont affectées à largeur =  $5$
- Chemins de halage<sub>1</sub> et dreve= 0 à largeur = 3

Les routes avec une date de mise en service après la date de 2013 seront supprimées.

<sup>&</sup>lt;sup>1</sup> Les chemins de halage seront finalement supprimés dans un second temps.

![](_page_23_Picture_29.jpeg)

-

![](_page_24_Picture_0.jpeg)

![](_page_24_Picture_1.jpeg)

Pour les rails, il faut incorporer les zones de triage IGN dans la donnée. Rail et triage sont fusionnés.

![](_page_24_Figure_5.jpeg)

**Figure 21 : Gares de triage**

### <span id="page-24-1"></span>*6.2. Buffers route + rail + ossature IGN*

<span id="page-24-0"></span>L'étape suivante va permettre l'intégration de la donnée issue de la BD TOPO dans l'ossature IGN ( dissolve sur champ couverture au préalable).

Il s'agit dans un premier temps de faire l'union entre les deux couches.

Le résultat est celui-ci.

![](_page_24_Figure_11.jpeg)

**Figure 22 : Buffers ossature nationale + régionale**

<span id="page-24-2"></span>Les éléments de la base identifiés comme étant « route » ou « rail » sont les éléments présents dans l'ossature IGN et ceux présents (ou non) dans les buffers issus des traitements SIRS /

- IGN en bleu foncé,
- SIRS en bleu ciel.

![](_page_24_Picture_16.jpeg)

![](_page_25_Picture_0.jpeg)

## *6.3. Post traitements version 1 (abandonnés)*

<span id="page-25-0"></span>Cette méthode de post traitements a été abandonnée par la suite et n'est citée ici que pour l'illustration des différents processus mis en place dans le cadre du projet.

La phase suivante, celle des post traitements permet de segmenter les éléments polygonaux à l'aide de sélections afin de réaliser l'intégration dans les meilleures conditions.

![](_page_25_Figure_6.jpeg)

**Figure 23 : Segmentation post traitements**

<span id="page-25-1"></span>La première étape va concerner les éléments bdtopo route se situant à plus de 2 mètres de l'ossature. Ces éléments seront affectés à « ossature régionale ».

Ces bras seront sélectionnés à partir des éléments linéaires non inclus dans l'ossature.

La seconde étape permet l'extraction par sélection des éléments faisant la jonction entre l'ossature et les routes identifiées précédemment.

Nous avons donc tous les polygones de voies intersectant un linéaire de voie non superposé à l'ossature.

![](_page_25_Figure_12.jpeg)

**Figure 24 : Segmentation post traitements**

<span id="page-25-2"></span>![](_page_25_Picture_14.jpeg)

![](_page_26_Picture_0.jpeg)

![](_page_26_Picture_1.jpeg)

![](_page_26_Figure_4.jpeg)

**Figure 25 : Identification des ossatures**

<span id="page-26-1"></span>Cette méthode permet de gérer les jonctions entre ossature régionale principale et secondaire et de faire coller l'ossature régionale secondaire à l'ossature nationale principale.

Les voies ferrées seront traitées de la même façon.

Concernant les éléments non rail et non route (élément entre les réseaux), tout comme pour le test précédent, nous avons travaillé avec l'exploitation de l'indice de compacité de Gravelius combiné avec une analyse de surface < 500m².

![](_page_26_Figure_9.jpeg)

**Figure 26 : Identification des jonctions entre ossatures**

### <span id="page-26-2"></span><span id="page-26-0"></span>*6.4. Post traitements version 2 (retenus)*

Une version plus simple et plus réaliste des post traitements a été réalisée.

Une dichotomie a été effectuée entre les tracés de la BD TOPO contenus dans l'ossature nationale (+ ou – 5 cm) et les éléments de BD TOPO extérieurs à l'ossature nationale. Les premiers éléments vont constituer l'ossature principale et les seconds l'ossature secondaire.

![](_page_26_Picture_14.jpeg)

![](_page_27_Picture_0.jpeg)

![](_page_27_Picture_1.jpeg)

L'union avec priorité donnée à l'ossature principale va donner un résultat plus satisfaisant et répondant aux critères établis par le COPIL.

![](_page_27_Picture_5.jpeg)

**Figure 27 : Post traitements réalisés**

<span id="page-27-0"></span>Le résultat est le suivant : le réseau secondaire doit venir s'accrocher sur l'enveloppe externe et non pas sur l'enveloppe interne.

Finalement, les artéfacts de type « bourrelets » ont été identifiés à l'aide de l'exploitation d'un indice de Gravelius compris entre 1,2 et 2 et l'élimination manuelle.

![](_page_27_Picture_9.jpeg)

**Figure 28 : Elimination des bourrelets**

<span id="page-27-1"></span>![](_page_27_Picture_11.jpeg)

![](_page_28_Picture_0.jpeg)

![](_page_28_Picture_1.jpeg)

# <span id="page-28-0"></span>**7. Production du squelette régional routier après la réunion finale de projet**

## *7.1. Données supplémentaires*

<span id="page-28-1"></span>L'analyse des partenaires PPIGE sur la qualité de l'ossature fournie est intégrée.

La réunion du 17 septembre 2015 fait suite à la livraison d'un certain nombre de points par les partenaires du projet. L'objectif de cette réunion est d'apporter les dernières corrections sur les données afin d'obtenir le produit finalisé avant le 1er octobre 2015.

Concernant l'ossature, ces points ont fait l'objet d'une analyse par SIRS les 15 et 16 septembre 2015, ce qui a permis d'apporter un certain nombre d'éclairages et de solutions en séance.

SIRS tient à signaler que les retours opérés suite à cette réunion se feront dans la limite de 5 jours de prestation.

Tous les points apportés par les partenaires seront vérifiés par SIRS, les plus importants passés en revue lors la réunion seront corrigés.

Les grandes catégories de remarques ont été discutées en séance et les décisions suivantes ont été prises afin notamment de garantir la continuité du réseau

## *7.2. Décisions*

- <span id="page-28-2"></span> La grande majorité des points relevés par les partenaires porte sur des absences de réseau. Cette absence est normale, du fait des critères de sélection choisis dans le projet, pas de chemins ni de sentiers, ces éléments ne correspondent pas aux critères US et CS retenus.
- Supprimer les chemins de Halage.
- Supprimer les routes empierrées, chemins et sentiers non nommés.
- Identifier les interruptions de réseau et supprimer les « ilots de discontinuité » dans le réseau.
- Réintégrer les polygones de 300 à 500 m² entre les voieries comme « vide » dans la base.
- Supprimer les voies aberrantes identifiées lors de la présente réunion.
- L'ossature créée dans certains cas déborde, du fait des largeurs indiquées dans la BD TOPO sur les bâtiments issus de la même BD TOPO. Le comité de pilotage préconise non pas de corriger les polygones, mais d'effectuer un test de repérage des voies intersectant les bâtis BD TOPO. Ce test sera livré après la base ossature sous forme d'un fichier shp de points.

### <span id="page-28-3"></span>*7.3. Reprises*

Dans un dernier temps, afin de nettoyer les incohérences de l'ossature nationale, SIRS a exploité le fichier fourni par le COPIL analysant l'ossature nationale. Toutes les incohérences ont été vérifiées et corrigées si visibles au 1 :2500.

![](_page_28_Picture_22.jpeg)

![](_page_29_Picture_0.jpeg)

# <span id="page-29-0"></span>**8. Production du squelette bâti sur l'AULAB après la réunion finale de projet**

Suite aux différentes modifications et reprises sur l'ossature (voir §7), la couche représentant l'emprise bâti a été mise à jour en conséquence. De plus, pour des considérations de taille de fichier, un post traitement a été effectué dont la méthode a été validé en réunion:

#### *8.1. Lissage*

<span id="page-29-1"></span>L'objectif de ce traitement est de réduire la taille en Mo des fichiers tout en restant le plus fidèle possible à la couche fournie au §4.

 **Etape 1 :** la combinaison de l'outil GENERALIZE de ArcInfo® à 0,1 mètre (PointRemove, Noerrorcheck) suivi d'un CLEAN à 0,5 mètre permet de supprimer les nœuds inutiles et les artefacts des polygones (figure 29).

![](_page_29_Figure_8.jpeg)

**Figure 29 : Elimination des artefacts (couloirs) et des nœuds inutiles**

<span id="page-29-2"></span> **Etape 2 :** Les sommets des polygones ayant « bougé», il est nécessaire de réitérer la phase de capture des contours de l'emprise du bâti aux limites de l'ossature pour les faire coïncider exactement avec les tronçons de l'ossature. Un déplacement des sommets de 0,5 mètre suffit pour coïncider exactement avec les tronçons des entités de l'ossature.

![](_page_29_Picture_11.jpeg)

![](_page_30_Picture_0.jpeg)

![](_page_30_Picture_1.jpeg)

# <span id="page-30-0"></span>**9. Livrables**

Les données livrées sont les suivantes :

- Un shp OSSATURE\_v5 : correspond à l'ossature routière nationale et régionale v5 en date du 13 octobre 2015.
- Un lyr OSSATURE\_v5.lyr.
- Un shp T1\_v5\_VERIF\_OSS\_NAT : correspond aux incohérences sur l'ossature nationale. Il s'agit de points listés par les partenaires du COPIL. L'attribut SIRS correspond aux corrections apportées par SIRS sur l'ossature NATIONALE.
- Un shp T2\_v5\_VERIF\_ROUT\_BDTOPO : correspond aux incohérences sur la BDTOPO. Il s'agit de points listés par les partenaires du COPIL. L'attribut SIRS correspond aux corrections apportées par SIRS sur l'ossature REGIONALE.
- Un shp T3\_v5\_OSSATURE\_REGIONALE\_NATIONALE : correspond aux incohérences sur l'ossature régionale. Il s'agit de points listés par les partenaires du COPIL. L'attribut SIRS correspond aux corrections apportées par SIRS sur l'ossature REGIONALE.
- Un shp T4\_v5\_BATIMENTS\_BDTOPO\_INCLUS\_DANS\_OSSATURE : correspond aux portions de bâtiments de la BD TOPO > 50m² incluses dans l'ossature finale.

![](_page_30_Picture_12.jpeg)

![](_page_31_Picture_0.jpeg)

![](_page_31_Picture_1.jpeg)

*Production de données socles (Squelette d'infrastructures de transport et Enveloppe « bâti ») préparatoires à la production de données d'occupation du sol sur le territoire administratif de la Région Nord – Pas-de-Calais*

#### *Rapport de production – Version 5*

# <span id="page-31-0"></span>**10. Conclusions**

La production s'est étalée sur une durée de 6 mois. Elle aura nécessité l'intervention des membres du COPIL afin de faire l'expertise locale des données de l'ossature nationale et de la BD TOPO et valider les choix méthodologiques.

Une expertise poussée a été réalisée par SIRS et les discutions avec le COPIL en début de projet ont fait évoluer de manière significative le CCTP sur les deux missions afin de répondre aux besoins.

La réalisation du projet a nécessité un volume de jours 25% plus important qu'initialement prévu au devis. Ceci est dû principalement aux nombreuses reprises qui ont dû être réalisées sur les ossatures.

Malgré ceci, cette prestation a généré deux bases de données opérationnelles, propres et exactes, intégrables dans les projets de photo interprétation régionaux.

Ces projets de photo interprétation vont permettre d'affiner sur l'ensemble du territoire cette base constituée de façon automatique en grande partie.

La méthode pourra être étendue à d'autres territoires sans problèmes majeurs.

![](_page_31_Picture_11.jpeg)